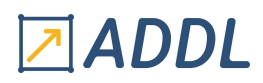

### FORMATION WORKBENCH MODULE W12

## Ansys Workbench LS-DYNA

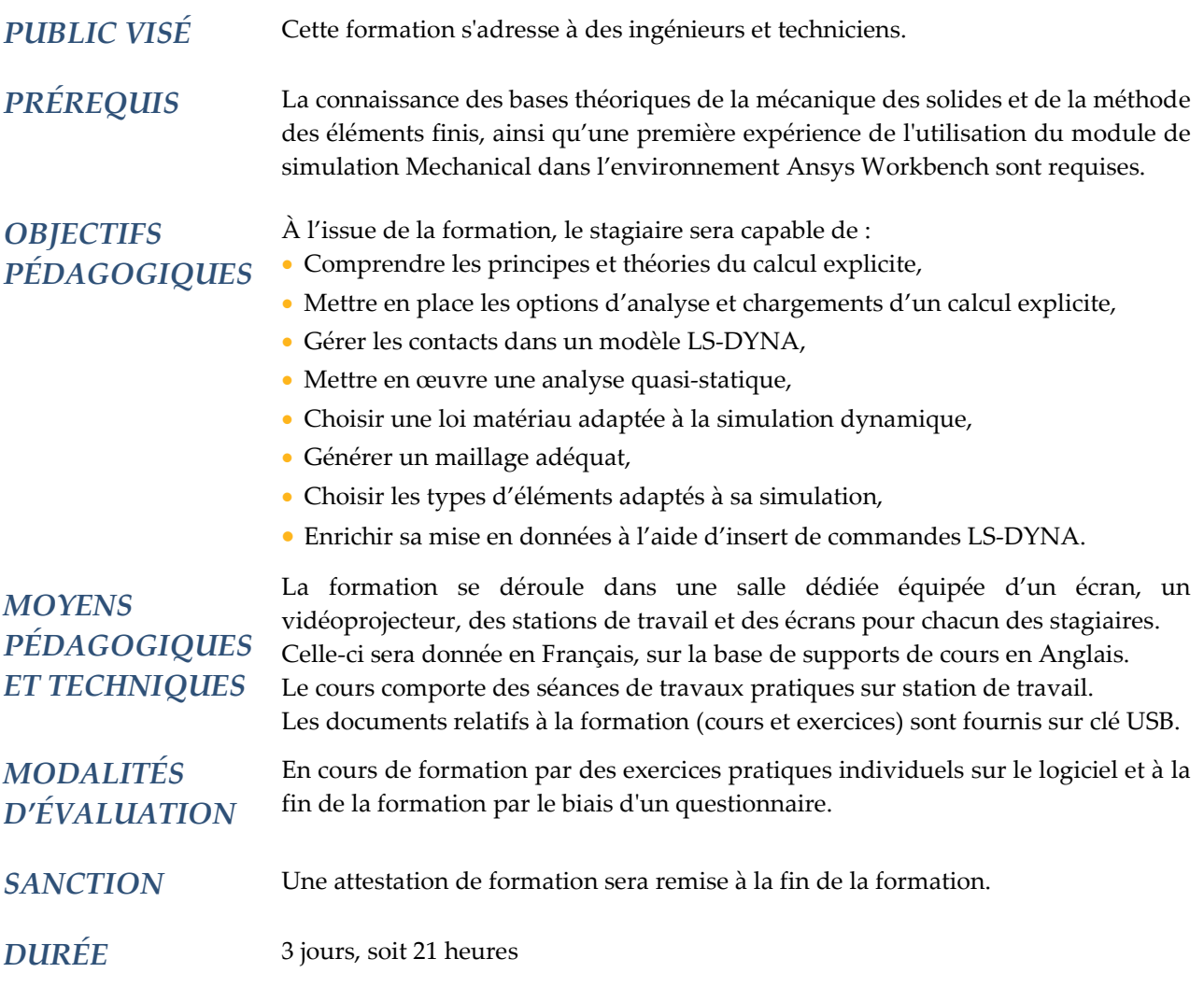

### **CONTENU**

#### 1 – CALCUL EXPLICITE ET WORKBENCH LS-DYNA

- Présentation de LS-DYNA
- Échelle de temps : domaines d'application des schémas implicites et explicites
- Applications typiques de LS-DYNA
- Objectifs du cours
- Rappels généraux sur le calcul transitoire
- Schémas d'intégration temporelle implicite et explicite
- Pas de temps de stabilité, masse scaling et propagation des ondes
- Intégration de LS-DYNA sous Workbench

# 团ADDL

#### 2 – MISE EN DONNÉES, CONDITIONS AUX LIMITES ET CORPS RIGIDES

- Options d'analyse : contrôles d'étapes, contrôles d'Hourglass…
- Conditions aux limites et chargements
	- \* Conditions initiales
- \* Chargements inertiels
- \* Forces et pressions
- \* Conditions aux limites
- Corps rigides : définitions, chargements et conditions aux limites…
- Masse ponctuelle
- Masse distribuée

#### 3 –TRAITEMENT DES CONTACTS

- Contact et interaction de corps : deux objets pour gérer les interactions entre corps
- Prise en compte du frottement
- Contact collé
- Gestion de la raideur de contact
- Propriétés additionnelles des contacts : gestion de l'érosion, birth/death time…
- Gestion des résultats
- Ajout d'option par commandes
- Guide des bonnes pratiques

#### 4 – ANALYSE QUASI-STATIQUE ET VÉRIFICATION DES RÉSULTATS

- Définition de l'analyse quasi-statique
- Mise en place de chargements quasi-statiques
- Vérification de la validité de l'hypothèse quasi-statique
- Équilibre énergétique et ratio d'énergie
- Vérification du bilan d'énergie sous Workbench
- Vérification du bilan d'énergie sous LS-PREPOST
- Analyse du bilan en énergie

#### 5 – MATÉRIAUX

- Propriétés matériaux implémentées
	- \* Propriété physique : densité et coefficients d'amortissement de Rayleigh
	- \* Propriétés élastiques
	- \* Loi hyper-élastiques
	- \* Matériau composite
	- \* Équation d'état
	- \* Critères de défaillance : érosion…

\* Mousse

\* Matériau eulérien

\* Lois élasto-plastiques : plasticité multilinéaire à écrouissage isotrope, modèle de plasticité de Cowper-Symonds, etc.

- Affectation des matériaux
- Modification de matériau par commande
- Présentation de la base de matériaux LS-DYNA (LS-DYNA Keyword Manual Volume 2)

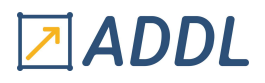

#### 6 - MAILLAGE

- Contraintes sur le maillage liées au schéma d'intégration explicite
- Simplification et préparation géométrique
- Paramètres généraux de contrôle de maillage
- Paramètres locaux de contrôle de maillage
- Exemples
- Outils de simplification du maillage

#### 7 - ÉLÉMENTS

- Hourglass
- \* Définition
- \* Outils de contrôle numérique
- \* Règles d'usage pour limiter l'apparition du phénomène
- \* Outils d'analyse et de vérification post-calcul
- Éléments solides
	- \* Différentes formulations
	- \* Cas particulier des éléments pyramidaux
- Éléments coques
	- \* Contrôles d'Hourglass
	- \* Différentes formulations
	- \* Quand les utiliser plutôt que des éléments solides
- Éléments poutres
	- \* Section et orientation
	- \* Différentes formulations
- Éléments de connexion
	- \* Ressorts/amortisseurs discrets
	- \* Liaisons poutres
	- \* Liaisons cinématiques

#### 8 - LE LANGAGE DE COMMANDES LS-DYNA

- Présentation
- \* Notion et format des « cartes » LS-DYNA
- \* Structure d'un modèle LS-DYNA
- \* Le fichier k
- Insertion de commandes LS-DYNA sous Workbench
- Inclusion de fichiers externes
- Interprétation des sélections nommées